What's New in Maple 2017

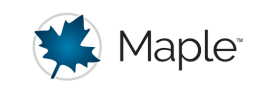

## **Connectivity**

## **SMTLIB**

The SMTLIB package provides support for converting Maple expressions to input in the SMT-LIB language format.

SMT-LIB is an interface language frequently used by programs designed to solve SMT (*Satisfiability Modulo Theories*) problems.

The SMTLIB[ToString] command converts a Maple expression into SMT-LIB input which can then be fed as input into an SMT solver program. By default, the generated SMT-LIB script performs a simple satisfiability query.

*Example 1:* Generate an SMT-LIB script testing whether a logical formula has a satisfying assignment (that is, an assignment of values making the formula true).

```
expr := Import("example/3sat.cnf", base = datadir, variables = [VI, V2, V3])expr := (VI \text{ or } V3 \text{ or } not V2) and (V2 \text{ or } V3 \text{ or } not V1) and (V3 \text{ or } not V1 \text{ or } not V2)with(SMTLIB)
```
 $T\sigma String$ 

 $ToString(exp)$ 

```
"(set-logic QF_UF)
                           (declare-fun V1 () Bool)
                           (declare-fun V2 () Bool)
                           (declare-fun V3 () Bool)
(assert (and (or V1 V3 (not V2)) (or V2 V3 (not V1)) (or V3 (not V1) (not V2))))
                                  (check-sat)
                                     (exit)
                                       "
```
If an explicit satisfying assignment is desired, we can optionally generate a script requesting the SMT solver to produce one (here, a set of values for  $VI$ ,  $V2$ ,  $V3$  for which the formula is true).

ToString( $expr, getvalue = [VI, V2, V3])$ 

"(set-option:produce-models true)  
\n
$$
(set-logic QF_UF)
$$
\n
$$
(declare-fun V1 () Bool)
$$
\n
$$
(declare-fun V2 () Bool)
$$
\n
$$
(declare-fun V3 () Bool)
$$
\n
$$
(ascert (and (or V1 V3 (not V2)) (or V2 V3 (not V1)) (or V3 (not V1) (not V2))))
$$
\n
$$
(check-sat)
$$
\n
$$
(get-value (V1 V2 V3))
$$
\n
$$
(exit)
$$

In addition to Boolean-valued variables, SMT-LIB variables may also be numeric. The generated SMT-LIB requests a nontrivial solution in positive integers to the equation  $w^{3} + x^{3} = y^{3} + z^{3}$ . (When such a solution exists, the integer  $w^{3} + x^{3}$  is known as a *taxicab number*, the smallest of which is 1729.)

ToString 
$$
\left( \{w^3 + x^3 = y^3 + z^3, w > 0, x > 0, y > 0, z > 0, w \neq y, w \neq z \}
$$
, getvalue =  $[w, x, y, z]$ )\n

\n"(set-option: produce-models true)

\n(set-logic QF\_NIA)

\n(declare-fun w () Int)

\n(declare-fun x () Int)

\n(declare-fun z () Int)

\n(ascert (and (= (+ (\* w w w) (\* x x x)) (+ (\* y y y) (\* z z z))) (distinct w y) (distinct w z) (< 0 w) (< 0 x) (< 0 y) (< 0 z))

\n(check-sat)

\n(get-value (w x y z))

\n(exit)

## **URL**

The existing URL package has been extended with three new commands: URL[Delete], URL[Head], and URL[Put]. These correspond directly to the HTTP (Hypertext Transfer Protocol) commands DELETE, HEAD, and PUT, respectively.

"

The inclusion of **Delete**, **Head**, and **Put** in the URL package, along with the existing URL [Get] and URL[Post], enables Maple code to make use of **REST** (*REpresentational State Transfer*) web interfaces. These interfaces offer access and manipulation of online resources by use of a uniform set of stateless operations based on HTTP.

*Example:* The **Head** command issues an HTTP HEAD request. This requests a response from the server identical to that of a GET request, but without the body of the response. Among many other uses, this command may be used to confirm that a remote server is online and accepting requests.

 $with (URL)$ 

[Construct, Delete, Escape, Get, Head, Parse, Post, Put, Unescape]

*Head*("http://www.maplesoft.com/", *output* =  $[$  headers, *content*, *code* $]$ )

table ( $\lceil \text{"Date"} \rceil = \lceil \text{Mon}$ , 23 Jan 2017 22:17:11 GMT", "X-Powered-By" = "ASP.NET",

"X-AspNet-Version" = "2.0.50727", "Cache-Control" = "private", "Content-Length" = "53676",

"Content-Type" = "text/html; charset=utf-8", "Set-Cookie"

="ASP.NET SessionId=b0eexnvcsrscup45x14dftid; path=/; HttpOnly", "Server"

 $=$  "Microsoft-IIS/8.5"]), "", 200

## **YAML**

The new YAML package allows import and export of files and strings in the YAML format, a lightweight file format for exchanging structured data.

The commands YAML[ParseFile] and YAML[ParseString] parse YAML files and strings, respectively, to Maple expressions. The inverse operation, conversion of Maple structures to YAML, is provided by YAML[ToString].

The general-purpose commands Import and Export have also been extended to support YAML.

**Example:** Import YAML data encoding the mailing address of Maplesoft headquarters.

 $\gamma$ *yamlFile* := *FileTools*:-*JoinPath*(["example/address.yaml"], *base* = *datadir*)

 $T := YAML:ParseFile(\textit{van}File)$ 

- $T :=$ table(["address" = table(["city" = "Waterloo", "country" = "Canada", "province" = "ON", "streetAddress" = "615 Kumpf Drive", "postalCode" = "N2V 1K8"]), "companyName" = "Maplesoft", "phoneNumbers" = [table(["type" = "local", "number"
	- $=$  "+1 (519) 747-2373"]), table(["type" = "toll-free", "number" = "+1 (800) 267-6583"]),

table ( $\lceil$ "type" = "fax", "number" = "+1 (519) 747-5284"]) ], "founded" = 1988])

 $T$ ["companyName"]

"Maplesoft"

 $T[$  "address"]["city"],  $T[$  "address"]["country"]

"Waterloo", "Canada"